# **BAB III METODELOGI PENELITIAN**

#### **A. METODOLOGI PENELITIAN**

#### **1. Metode, Bentuk dan Rancangan Penelitian**

a. Metode

Metode penelitian pada dasarnya adalah suatu metode untuk memperoleh data secara ilmiah yang mempunyai tujuan dan kegunaan tertentu. Berdasarkan hal tersebut empat kata kunci yang perlu diperhatikan, yaitu cara ilmiah, data, tujuan dan kegunaan (Sugiyono, 2017). Dalam penelitian ini menggunakan jenis penelitian kuantitatif dan metode yang digunakan adalah metode eksperimen. Menurut Sugiyono (2017:72) Metode penelitian eksperimen dapat diartikan sebagai metode penelitian yang digunakan untuk mempelajari pengaruh perlakuan tertentu terhadap perlakuan lain dalam kondisi terkendali.

Metode eksperimen digunakan dalam penelitian ini karena sesuai dengan tujuan penelitian yaitu untuk mengetahui pengaruh penerapan serta perbedaan signifikan terhadap kemampuan pemahaman konsep biologi siswa pada kelas kontrol dan kelas eksperimen yang menggunakan model *Inquiry Based Learning* materi keanekaragaman tumbuhan paku kelas X di SMAN 1 Sengah Temila.

b. Bentuk Penelitian

Bentuk penelitian yang digunakan dalam penelitian ini adalah *Quasi Eksperimental Design. Quasi Eksperimental Design* adalah jenis desain penelitian yang memiliki kelompok kontrol dan kelompok eksperimen. Metode penelitian *Quasi eksperimental* bertujuan untuk menunjukkan hubungan sebab akibat dengan memasukkan kelompok kontrol dan kelompok eksperimen, namun kedua kelompok tersebut tidak dipilih dengan acak. Penelitian *Quasi eksperimental* juga bertujuan untuk mengeksplorasi hubungan dan mengklasifikasikan penyebab terjadinya peristiwa.

c. Rancangan Penelitian

Rancangan penelitian dimaknai sebagai suatu proses pengumpulan dan analisis data penelitian. Rancangan penelitia dalam arti luas merupakan proses perencanaan dan pelaksanaan penelitian untuk membuktikan kebenaran hipotesis. Berdasarkan bentuk penelitian *Quasi Exsperimental Design*, maka rancangan penelitian yang digunakan adalah *Nonequivalent Control Grup Design Posttest Only*

Skema *Nonequivalent Group Design Posttest Only* ditunjukkan pada tabel 3.1 sebagai berikut:

| Kelompok   | Perlakuan | Posttest |
|------------|-----------|----------|
| Kontrol    |           |          |
| Eksperimen |           |          |
| ́г         | 1.1       |          |

Tabel 3.1 Skema *Nonequivalent Control Group Design Posttest Only*

Berdasarkan tabel diatas, dapat diketahui bahwa  $X_1 =$  diberi perlakuan model pembelajaran konvensional atau langsung,  $X_2 =$  diberi perlakuan dengan model *Inquiry Based Learning*. O₁ = diberikan posttest (test akhir) pada kelas kontrol, dan O₂ = diberikan *Posttest* (test akhir) pada kelas eksperimen.

Langkah-langkah yang dilakukan dalam penelitian *Nonequivalent Group Design Posttest Only,* yaitu memberi perlakuan pada kelas eksperimen, sedangkan kelas kontrol diberi perlakuan biasa. Memberikan *Posttest* kelas kontrol dan kelas eksperimen dari materi yang sudah dipelajari.

# **2. Populasi dan Sampel**

a. Populasi

Riduwan (2015:54) memberikan pengertian bahwa "Populasi adalah suatu objek atau subjek yang berada di suatu wilayah yang memenuhi kondisi tertentu yang relevan dengan masalah penelitian". Populasi pada penelitian ini adalah seluruh siswa kelas X IPA di SMAN 1 Sengah Temila yang terdiri dari kelas X IPA A, IPA B, IPA C dan IPA D.

#### b. Sampel

Riduwan (2015:56) memberikan pengertian bahwa "Sampel adalah bagian dari populasi yang memiliki sifat atau kondisi tertentu untuk diselidiki". Teknik pengambilan sampel dalam penelitian ini menggunakan teknik *Cluster Random Sampling*, yaitu digunakan apabila populasi terdiri dari kelompok individu atau cluster.

Prasyarat untuk *cluster random sampling* adalah populasi yang dipilih dapat mewakili populasi, karena pemilihan didasarkan pada keberadaan populasi yang homogen. Sebelum pengambilan sampel menggunakan teknik *cluster random sampling* dilakukan uji homogenitas terlebih dahulu menggunakan uji *Bartlett* untuk mengetahui apakah varians dari populasi homogen atau tidak dengan kriteria pengujian jika  $\chi^2_{\text{hit}} < \chi^2_{\text{table}}$  maka varians berdistribusi homogen.

Data yang digunakan untuk uji homogenitas populasi adalah nilai ulangan harian kelas X semester I dari empat kelas. Berdasarkan hasil perhitungan uji homogenitas dari empat kelas populasi (X IPA A, X IPA B, X IPA C dan X IPA D) diperoleh nilai statistik  $\chi^2$ <sub>hit</sub> = 0,75 <  $\chi^2$ <sub>tabel</sub> = 142,14 maka dapat disimpulkan populasi varians bersifat homogen, sehingga pengambilan sampel bisa dilakukan secara *random*. Setelah dilakukan secara *random* didapat kelas X IPA A dengan jumlah siswa 30 orang sebagai kelas eksperimen dan kelas X IPA D dengan jumlah siswa 30 orang sebagai kelas kontrol.

## **3. Teknik dan Pengumpulan Data**

a. Teknik Pengumpulan Data

Teknik pengumpulan data merupakan langkah yang paling utama dalam sebuah penelitian. Tujuan utama dari penelitian adalah mendapatkan data. Tanpa pengetahuan tentang teknik pengumpulan data, peneliti tidak dapat memperoleh data yang sesuai standar data yang sudah ditetapkan (Sugiyono, 2017:224). Teknik pengumpulan data yang digunakan dalam penelitian adalah teknik pengukuran.

Teknik pengukuran adalah kegiatan menentukan fakta kuantitatif dengan membandingkan satuan ukuran standar yang disesuaikan dengan apa yang diukur. Teknik pengukuran dalam penelitian ini menggunakan teknik pengukuran prosedur tes. Kegiatan pengukuran yang dimaksudkan adalah untuk memberikan tes akhir atau *posttest* dengan tujuan untuk mengukur kemampuan pemahaman konsep biologi siswa.

#### b. Alat Pengumpulan Data

Alat pengumpulan data yang digunakan dalam penelitia ini yaitu *test*. Test merupakan serangkaian pertanyaan atau latihan dan alat lain yang digunakan untuk mengukur keterampilan, kemampuan, kecerdasan, atau bakat yang dimiliki oleh individu atau kelompok (Arikunto, 2014:193).

*Test* essay yang digunakan dalam penelitian ini dilakukan pada tahap akhir atau *posttest* untuk mengetahui kemampuan siswa memahami konsep materi dengan baik yang mencakup kemampuan sesuai dengan indikator pemahaman konsep pembelajaran biologi.

Langkah-langkah dalam penyusunan perangkat *test* adalah sebagai berikut:

- a) Menentukan materi
- b) Menentukan bentuk *test*
- c) Membuat kisi-kisi soal
- d) Membuat perangkat *test* dengan menyusun butir-butir soal *test* essay, menulis pedoman proses pengerjaan soal serta menyusun dan merumuskan secara tegas bagaimana atau seperti apa seharusnya jawaban yang dikehendaki oleh *tester* sebagai jawaban yang tepat.
- e) Menguji coba instrumen
- f) Menganalisis hasil uji coba dalam validitas, daya pembeda, tingkat kesukaran dan reliabilitas soal.

#### **4. Uji Keabsahan Instrumen**

Sebelum melakukan penelitian, maka instrumen harus diuji keabsahannya. Menyusun soal *test* harus memperhatikan hal-hal berikut:

a. Validitas *Test*

Sugiyono (2013:129) untuk instrumen yang berbentuk *test*, pengujian validitas isi dapat dilakukan dengan membandingkan antara isi instrumen dengan materi pelajaran yang telah diajarkan. Dalam penelitian ini yang diuji adalah validitas isi dan validitas empiris.

1) Validitas Isi

Sebuah *test* dikatakan memiliki validitas isi apabila mengukur tujuan khusus tertentu yang sejajar dengan materi atau isi pelajaran yang diberikan (Arikunto, 2015:82). Validitas ini dilakukan dengan meminta pertimbangan dari para ahli (pakar) dalam bidang evaluasi atau ahli dalam bidang yang sedang diuji (Jihad dan Haris, 2013:179).

Validitas pada penelitian ini ditentukan berdasarkan pertimbangan dan penilaian dari tiga orang dosen IKIP PGRI Pontianak sebagai validator, yakni Ibu Mustika Sari, S.Pd.,M.Sc, Ibu Tesa Manisa,M.Pd dan Ibu Herditya,M.Pd serta satu orang guru biologi SMAN 1 Sengah Temila, yakni Ibu Leni Susanti,S.P. Untuk keperluan validitas isi para penilai diberikan seperangkat instrumen dan perangkat pembelajaran. Hasil validitas isi meliputi instrumen:

- a) Soal Tes
- b) Lembar Kerja Peserta Didik (LKPD)
- c) Rencana Pelaksanaan Pembelajaran (RPP)

Tabel 3.2 Hasil Validasi Ahli Soal Tes

| N <sub>o</sub> | Nama Validator Soal Tes | <b>Skor</b> | Ket   |
|----------------|-------------------------|-------------|-------|
|                | Ibu Herditiya, M.Pd     | 90%         | Valid |
|                | Ibu Tesa Manisa, M.Pd   | 98,25%      | Valid |
|                | Ibu Leni Susanti, S.P   | 92,5%       | Valid |

Tabel 3.3 Hasil Validasi Ahli LKPD

|                |                       | Skor |       |    |                   |       |
|----------------|-----------------------|------|-------|----|-------------------|-------|
| N <sub>0</sub> | Nama Validator LKPD   |      | LKPD. |    | LKPD <sub>2</sub> |       |
|                |                       |      |       |    |                   |       |
|                | Ibu Herditiya, M.Pd   |      |       |    |                   | Valid |
|                | Ibu Tesa Manisa, M.Pd |      |       | 16 |                   | Valid |
|                | Ibu Leni Susanti, S.P |      |       | 16 |                   |       |

Tabel 3.4 Hasil Validasi Ahli RPP

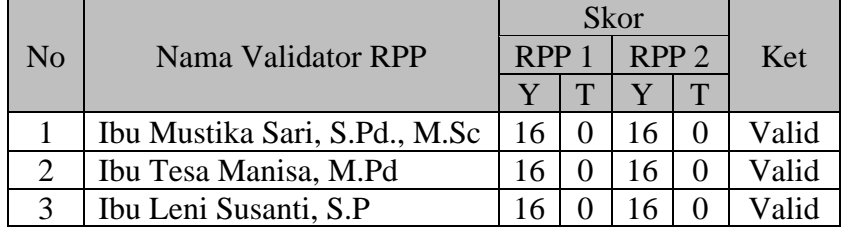

Hasil validitas isi dinyatakan seluruh instrumen telah valid secara isi dan memenuhi kriteria kelayakan istrumen.

2) Validitas Empiris

Validitas empiris bertujuan untuk menentukan tingkat kehandalan soal. Validitas empiris diperoleh apabila sudah diujikan dilapangan untuk menganalisis validitas butir soal, reliabilitas, daya pembeda dan tingkat kesukaran butir soal.

a) Validitas Butir Soal

Validitas adalah suatu ukuran yang akan digunaan tingkattingkat kevalidan atau kesahihan suatu instrumen. Suatu instrumen yang valid atau sahih memiliki validitas tinggi. Sebaliknya, instrumen yang kurang valid memiliki validtas rendah. Sebuah instrumen dikatakan valid apabila instrumen itu mampu mengukur apa yang hendak di ukur (Arikunto, 2014 : 213). Soal penelitian diujicobakan di SMA Negeri 2 Sungai Ambawang dengan jumlah siswa uji coba sebanyak 20 siswa.

Pengukuran validitas butir soal pada penelitian ini menggunakan rumus dengan angka kasar, sebagai berikut:

$$
r_{xy} = \frac{N \sum XY - \sum X \sum Y}{\sqrt{(N \sum X^2 - (\sum X)^2)(N \sum Y^2 - (\sum Y)^2)}}
$$

Keterangan:

 $r_{xy}$ : Koefisien korelasi antara variabel X dan Y

- N : Jumlah peserta *test*
- X : Skor tiap butir soal
- Y : Skor total tiap butir soal

Kriteria dari validitas butir soal dapat dilihat pada tabel 3.2 berikut:

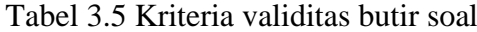

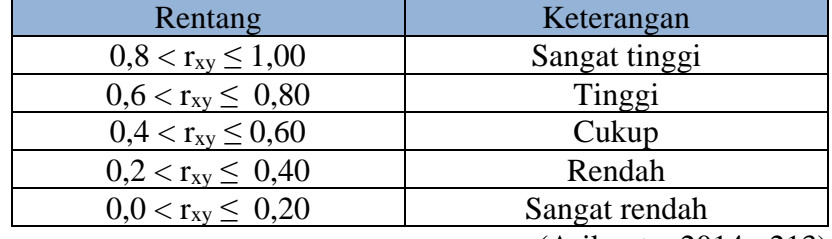

(Arikunto, 2014 : 213)

Keputusan uji sebagai berikut:

rhitung > rtabel, maka butir soal valid

 $r_{\rm hitung} < r_{\rm tablel},$ maka butir soal tidak valid

Dalam penelitian ini koefisien validitas butir soal yang digunakan yaitu  $0.40 < r_{xy} \leq 1.00$  dengan keterangan cukup sampai sangat tinggi.

Adapun hasil yang diperoleh berdasarkan perhitungan dengan olah data menggunakan *Microsoft Office Excel* 2019 disajikan pada tabel 3.6 berikut:

| N <sub>o</sub><br>Soal | Nilai r <sub>tabel</sub> | Nilai<br>Thitung | Interprestasi | Keterangan         |
|------------------------|--------------------------|------------------|---------------|--------------------|
| 1                      | 0,444                    | 0,870            | Sangat Tinggi | Valid              |
| 2                      | 0,444                    | 0,624            | Tinggi        | Valid              |
| 3                      | 0,444                    | 0,807            | Sangat Tinggi | Valid              |
| 4                      | 0,444                    | 0,727            | Tinggi        | Valid              |
| 5                      | 0,444                    | 0,879            | Sangat Tinggi | Valid              |
| 6                      | 0,444                    | 0,774            | Tinggi        | Valid              |
| 7                      | 0,444                    | 0,391            | Rendah        | <b>Tidak Valid</b> |
| 8                      | 0,444                    | 0,830            | Sangat Tinggi | Valid              |
| 9                      | 0,444                    | 0,379            | Rendah        | <b>Tidak Valid</b> |
| 10                     | 0,444                    | 0,435            | Cukup         | <b>Tidak Valid</b> |

Tabel 3.6 Hasil Analisis Validitas Butir Soal Uji Coba

Dari hasil uji coba instrumen penelitian yaitu 7 butir item soal valid dan 3 butir soal dinyatakan tidak valid. Sehingga dapat disimpulkan hanya soal valid yang dapat digunakan untuk mengukur kemampuan pemahaman konsep biologi siswa. Adapun hasil perhitungan selengkapnya terlampir pada halaman 124.

## b) Daya Pembeda

Daya pembeda soal adalah kemampuan suatu soal untuk membedakan antara siswa yang pandai (berkemampuan tinggi) dengan siswa yang tidak pandai (berkemampuan rendah). Pada penelitian ini untuk menghitung daya pembeda setiap butir soal menggunakan rumus sebagai berikut:

$$
\text{DP} = \frac{S_A - S_B}{I_A}
$$

Keterangan:

DP : Daya Pembeda

 $S_A$  : Rata-rata kelompok atas

S<sub>B</sub> : Rata-rata kelompok bawah

I<sup>A</sup> : Jumlah skor maksimal pada butir soal yang diolah Kriteria daya pembeda dapat dilihat pada tabel 3.4 dibawah ini:

Tabel 3.7 Kriteria Daya Pembeda

| Rentang                 | Keterangan  |  |
|-------------------------|-------------|--|
| $0,00 < DP \leq 0,20$   | Jelek       |  |
| $0.20 < DP \leq 0.40$   | Cukup       |  |
| $0,40 <$ DP $\leq 0,70$ | Baik        |  |
| $0,70 < DP \leq 1,00$   | Sangat Baik |  |
|                         |             |  |

(Arikunto, 2014:218)

Dalam penelitian ini kriteria daya pembeda yang digunakan yaitu  $0.20 \leq DP \leq 1.00$  dengan kriteria cukup sampai sangat baik.

Adapun hasil yang diperoleh berdasarkan perhitungan (terlampir) dengan olah data menggunakan *Microsoft Office Excel* 2019 disajikan pada tabel 3.8 berikut:

Tabel 3.8 Hasil Analisis Daya Pembeda

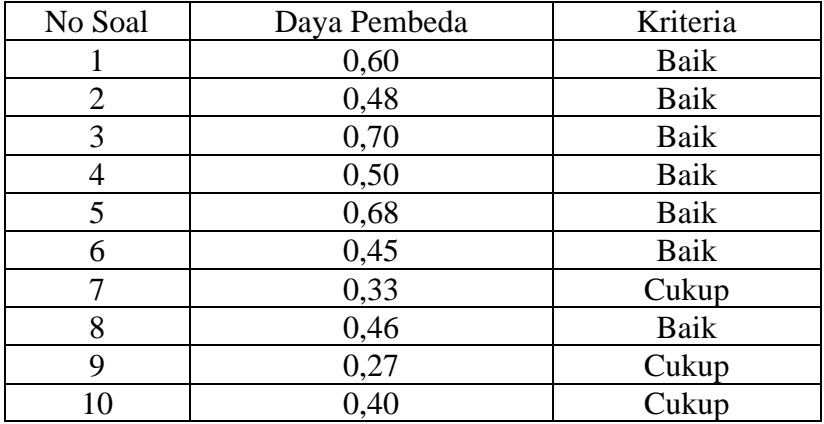

Berdasarkan tabel 3.8 dapat disimpulkan bahwa dari 10 butir soal tes tersebut 7 soal memiliki kriteria daya pembeda yang baik dan tiga soal memiliki kriteria daya pembeda yang cukup. Adapun hasil perhitungan selengkapnya terlampir pada halaman 129.

c) Tingkat Kesukaran

Tingkat kesukaran *test* adalah kemampuan *test* tersebut dalam menjaring banyaknya subjek peserta *test* yang dapat mengerjakan dengan benar. Jika banyak peserta *test* yang menjawab benar maka taraf kesukaran *test* tinggi, sebaliknya jika

hanya sedikit dari subjek yang menjawab benar maka taraf kesukaran rendah.

Soal yang baik adalah soal yang tidak terlalu mudah atau tidak terlalu sukar. pada penelitian ini untuk menghitung tingkat kesukaran menggunakan rumus sebagai berikut:

$$
TK = \frac{S_A + S_B}{n \; maks}
$$

Keterangan:

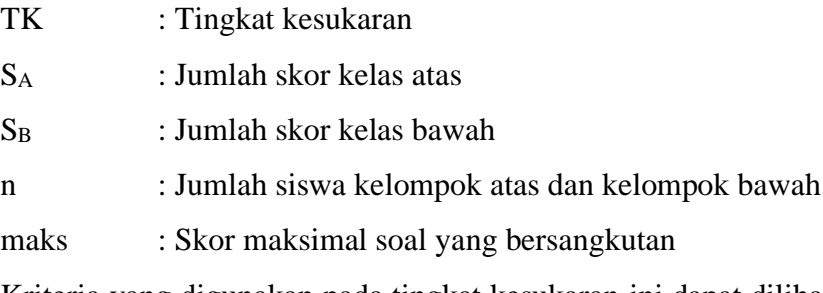

Kriteria yang digunakan pada tingkat kesukaran ini dapat dilihat pada tabel 3.9

Tabel 3.9 Kriteria Tingkat Kesukaran

| Rentang                   | Keterangan |  |
|---------------------------|------------|--|
| $0.00 \leq T K \leq 0.30$ | Sukar      |  |
| $0.30 \leq T K \leq 0.70$ | Sedang     |  |
| $0.70 \leq T K \leq 1.00$ | Mudah      |  |

Dalam penelitian ini kriteria tingkat kesukaran yang digunakan yaitu  $0.00 < TK \leq 0.07$  dengan kriteria sukar sampai sedang.

Adapun hasil yang diperoleh berdasarkan perhitungan (terlampir) dengan olah data menggunakan *Microsoft Office Excel* 2019 disajikan pada tabel 3.10 berikut.

| N <sub>0</sub><br>Soal | Tingkat Kesukaran | Interpretasi |
|------------------------|-------------------|--------------|
|                        | 0,62              | Sedang       |
| 2                      | 0,64              | Sedang       |
| 3                      | 0,55              | Sedang       |
| 4                      | 0,70              | Sedang       |
| 5                      | 0,51              | Sedang       |
| 6                      | 0,68              | Sedang       |
| 7                      | 0,63              | Sedang       |
| 8                      | 0,70              | Sedang       |
| 9                      | 0,77              | Mudah        |
| 10                     | 0,40              | Sedang       |

Tabel 3.10 Hasil Perhitungan Tingkat Kesukaran Uji Coba Soal

Berdasarkan tabel diatas dapat disimpulkan bahwa 9 soal memiliki kriteria tingkat kesukaran yang sedang dan 1 soal memiliki kriteria tingkat yang mudah. Adapun hasil perhitungan selengkapnya terlampir pada halaman 135.

# d) Reliabilitas

Suatu *test* dikatakan dapat dipercaya apabila memberikan hasil yang sama saat digunakan berkali-kali dan pada situasi yang berbeda-beda. Karena tes yang digunakan berbentuk soal essay, maka reliabilitas tes dapat diukur dengan menggunakan rumus *Alpha* sebagai berikut:

$$
r_{11} = \left(\frac{n}{n-1}\right) \left(1 - \frac{\sum s_1^2}{s_t^2}\right)
$$

keterangan:

- $r_{11}$  : koefisien reliabilitas
- n : jumlah item
- $S_i$ : varians skor tiap-tiap item
- $S_t$ : varians total

Adapun kriteria reliabilitas tes yang digunakan dapat dilihat pada tabel 3.11

Tabel 3.11 Kriteria Nilai Reliabilitas Butir Soal

| Rentang                   | Keterangan    |
|---------------------------|---------------|
| $0.80 < r_{11} \leq 1.00$ | Sangat tinggi |
| $0,60 < r_{11} \leq 0,80$ | Tinggi        |
| $0,40 < r_{11} \leq 0,60$ | Cukup         |
| $0,20 < r_{11} \leq 0,40$ | Rendah        |
| $r_{11} \le 0,20$         | Sangat rendah |

<sup>(</sup>Arikunto, 2014:221)

Langkah-langkah mencari nilai reliabilitas dengan metode *Alpha* sebagai berikut:

Langkah 1 : Menghitung varians skor tiap item dengan rumus:

$$
S_i = \frac{\sum X_i^2 - \frac{(\sum X_i)^2}{N}}{N}
$$

Keterangan:

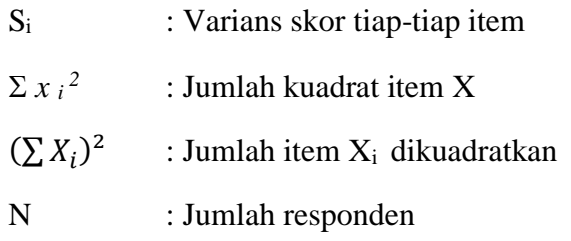

Langkah 2 : Menjumlahkan varians semua item dengan rumus:

<sup>S</sup>i = S1 + S2 + S<sup>3</sup> +.........................S<sup>n</sup>

Keterangan:

 $\sum S_i$  : Jumlah varians semua item

 $S_1 + S_2 + S_3 + \dots S_n$ : Varians item ke- 1, 2, 3......n

Langkah 3 : Menghitung varians total dengan rumus:

$$
S_i = \frac{\sum X_i^2 - \frac{(\sum X_i)^2}{N}}{N}
$$

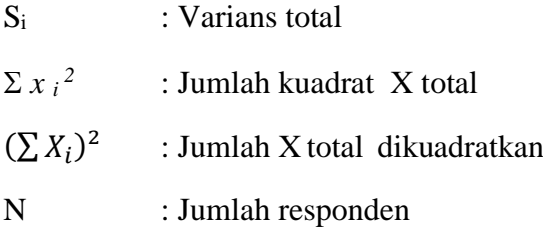

Langkah 4 : Memasukan nilai *Alpha* dengan rumus:

$$
r_{11} = \left(\frac{n}{n-1}\right) \left(1 - \frac{\sum s_i}{s_t}\right)
$$

Dalam penelitian ini koefisien reliabilitas butir soal yang digunakan yaitu  $0,40 < r_{11} \le 1,00$  dengan keterangan cukup sampai sangat tinggi.

Adapun hasil yang diperoleh berdasarkan perhitungan (terlampir) dengan olah data menggunakan *Microsoft Office Excel* 2019 dengan nilai  $r_{11} = 0.705$ , maka reliabilitas soal yang diujicobakan masuk dalam kategori tinggi. Adapun hasil perhitungan selengkapnya terlampir pada halaman 138.

Berdasarkan perhitungan-perhitungan diatas, maka rekapitulasi dari hasil perhitungan uji validitas, reliabilitas, daya pembeda dan tingkat kesukaran dari uji coba soal pada penelitian ini. Secara rinci dapat dilihat pada tabel 3.12 berikut:

| N <sub>o</sub> | Validitas          | Daya    | Tingkat   | Reliabilitas |                    |
|----------------|--------------------|---------|-----------|--------------|--------------------|
| Soal           |                    | Pembeda | Kesukaran |              | Keterangan         |
|                | Valid              | Baik    | Sedang    |              | Digunakan          |
| $\overline{2}$ | Valid              | Baik    | Sedang    |              | Digunakan          |
| 3              | Valid              | Baik    | Sedang    |              | Digunakan          |
| $\overline{4}$ | Valid              | Baik    | Sedang    |              | Digunakan          |
| 5              | Valid              | Baik    | Sedang    |              | Digunakan          |
| 6              | Valid              | Baik    | Sedang    |              | Digunakan          |
| 7              | <b>Tidak Valid</b> | Cukup   | Sedang    | Tinggi       | Tidak<br>digunakan |
| 8              | Valid              | Baik    | Sedang    |              | Digunakan          |
| 9              | <b>Tidak Valid</b> | Cukup   | Mudah     |              | Tidak<br>digunakan |
| 10             | Tidak Valid        | Cukup   | Sedang    |              | Tidak<br>digunakan |

Tabel 3.12 Rekapitulasi Hasil Uji Coba Soal *Posttest*

Berdasarkan rekapituasi pada tabel 3.12, diperoleh bahwa terdapat soal yang valid sebanyak 7 butir, yaitu pada nomor 1, 2, 3, 4, 5, 6, 8 dan soal yang tidak valid sebanyak 3 butir, yaitu pada nomor 7, 9, dan 10. Artinya tidak semua soal yang diujicobakan merupakan soal valid sehingga dapat dsimpulkan soal yang dapat digunakan sebagai soal tes hanya soal yang berkriteria valid.

Berdasarakan perhitungan lainnya semua soal uji coba yang terdiri dari 10 butir soal memiliki kriteria reliabilitas yang tinggi, dari perhitungan daya pembeda 7 soal memiliki krieria daya pembeda yang baik dan 3 soal memiliki kriteria daya pembeda yang cukup, serta tingkat kesukaran 9 soal yang berkriteria sedang dan satu yang berkriteria mudah.

## **5. Prosedur Penelitian**

Prosedur penelitian dalam penilitian ini merupakan langkah yang harus dilakukan oleh peneliti dalam menyusun laporan penelitian. Tahap dalam penelitian ini sebagai berikut :

a. Tahap Persiapan

- 1) Mengurus surat izin yang diperlukan baik itu dari lembaga maupun dari sekolah yang bersangkutan untuk syarat melakukan praobservasi.
- 2) Melakukan pra-observasi di SMA Negeri 1 Sengah Temila dengan memberikan tes awal
- 3) Membuat *outline* penelitian
- 4) Menyiapkan perangkat pembelajaram berupa Rencana Pelaksanaan Pembelajaran (RPP) dengan model pembelajaran *Inquiry Based Learning* dan Rencana Pelaksanaan Pembelajaran (RPP) dengan model pembelajaran konvensional serta lembar kerja peserta didik (LKPD)
- 5) Menyiapkan instrumen penelitian yang terdirir dari kisi-kisi soal uji coba, soal uji coba serta kunci jawaban soal uji coba.
- 6) Melakukan uji homogenitas
- 7) Mengambil sampel penelitian
- 8) Melakukan validasi perangkat pembelajaran dan instrumen penelitian
- 9) Melakukan uji coba instrumen di SMA Negeri 2 Sungai Ambawang
- 10) Menganalisis data hasil uji coba
- b. Tahap Pelaksanaan
	- 1) Memberikan perlakuan pada kelas eksperimen dengan model pembelajaran *Inqury Based Learning* keanekaragaman tumbuhan paku
	- 2) Memberikan perlakuan pada kelas konvensional pada materi keanekaragaman tumbuhan paku
- 3) Memberikan *posttest* dikelas eksperimen dan kelas kontrol diakhir dari seluruh pertemuan pembelajaran untuk mengetahui kemampuan pemahaman konsep biologi siswa pada materi keanekaragaman tumbuhan paku
- *4)* Memberikan skor akhir hasil *posttest*
- c. Tahap Akhir
	- 1) Mengolah data dari hasil *posttest* yang diberikan pada kelas ekperimen dan kelas konvensional
	- 2) Mendeskripsikan hasil pengolahan data dan menyimpulkan sebagai jawaban dari masalah penelitian
	- 3) Menyusun laporan penelitian

# **6. Jadwal Penelitian**

Adapun jadwal penelitian yang dilaksanakan di SMA Negeri 1 Sengah Temila dapat dilihat pada tabel berikut:

Tabel 3.13 Jadwal Penelitian

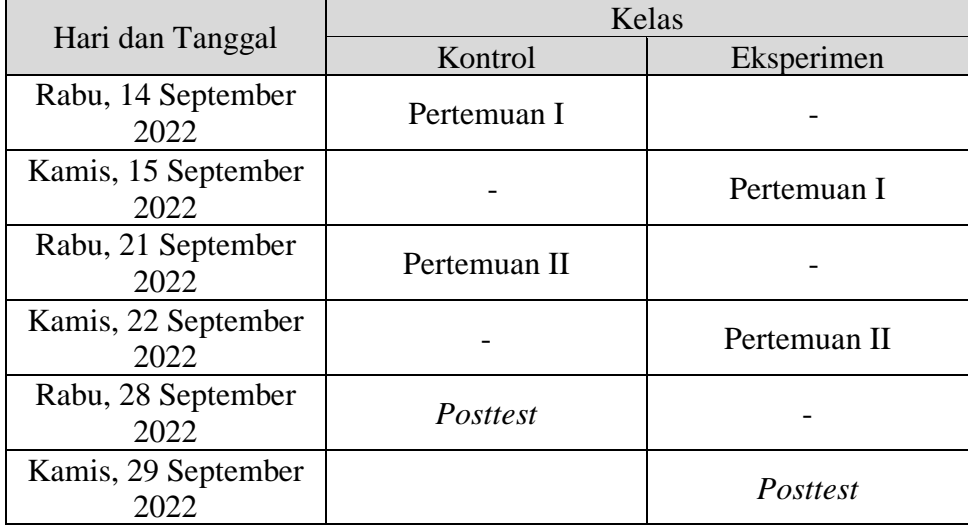

# **7. Teknik Analisis Data**

- a. Untuk menjawab rumusan masalah 1 dan 2 dalam penelitian ini maka menggunakan statistik deskriptif untuk mengetahui rata-rata hasil *posttest* kemampuan pemahaman konsep biologi siswa pada kelas eksperimen maupun pada kelas konvensional dengan langkah-langkah sebagai berikut:
	- 1) Memberi skor pada butir soal berdasarkan pedoman penskoran
	- 2) Menjumlahkan skor total yang diperoleh setiap siswa
	- 3) Mengubah skor kedalam bentuk nilai dengan menggunakan rumus sebagai berikut:

 $\text{Nilai} = \frac{\text{skor yang diperoleh siswa}}{\text{skor maksimum}} \times 100$ 

Dengan kriteria:

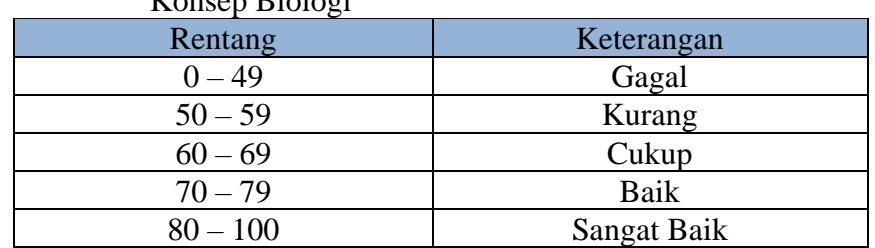

#### Tabel 3.14 Kriteria Penilaian Hasil Tes Kemampuan Pemahaman Konsen Biologi

4) Menghitung rata-rata atau mean

$$
\overline{X} = \frac{\sum X_i}{n}
$$

Keterangan:

- $\bar{X}$  : Nilai rata-rata
- $\sum X_i$ : Nilai x ke i sampai n
- n : Banyaknya data

(Riduwan, 2015: 102)

- b. Untuk menjawab rumusan masalah 3 dan sekaligus menguji hipotesis
	- 1) Menguji populasi berdistribusi normal dengan metode Kolmogrov-Smirnov. Rumus Kolmogrov-Smirnov sebagai berikut:

$$
D_{\text{hitung}} = | F_0(X) - S_N(X) |
$$

Keterangan:

 $F_0(X)$ : Distribusi frekuensi komulatif teoritis

 $S_N(X)$ : Distribusi frekuensi komulatif skor observasi

Hipotesis yang digunakan dalam pengujian ini, yaitu:

H<sup>0</sup> : Data berdistribusi normal

H<sup>a</sup> : Data tidak berdistribusi normal

Berikut ini adalah langkah-langkah uji Kolmogorov-Smirnov:

- a) Menentukan  $D_{\text{hitung}} = |F_0(X) S_N(X)|$
- b) Konfirmasi tabel kritis pada  $\alpha = 0.05$
- c) Membuat keputusan
- Jika Dhitung < Dtabel, maka H0 diterima yang berarti data berdistribusi normal.
- Jika  $D_{\text{hitung}} > D_{\text{table}}$ , maka H<sub>a</sub> ditolak yang berarti data tidak berdistribusi normal
- 2) Jika data berdistribusi normal maka akan dilanjutkan dengan uji *F*  untuk menguji homogenitas data.

$$
F = \frac{\sigma^2 \text{ terbesar}}{\sigma^2 \text{ terkecil}}
$$

Keterangan:

 $n =$  jumlah sampel siswa

 $k =$ banyaknya kelompok

$$
\alpha^2 = \text{Varians}
$$

Jika  $F<sub>hitung</sub> < F<sub>tablel</sub>$ , maka data berdistribusi homogen

Jika  $F<sub>hitung</sub> > F<sub>tablel</sub>$  maka data berdistribusi tidak homogen

3) Jika diasumsikan kedua varians data homogen (*equal variance assumed*) digunakan uji T *Pooled varians*. Berikut rumus uji T *Pooled varians*

$$
t = \frac{\overline{X}_1 - \overline{X}_2}{\sqrt{\frac{(n_1 - 1)S_1^2 + (n_2 - 1)S_2^2}{n_1 + n_2 - 2} \left(\frac{1}{n_1} + \frac{1}{n_2}\right)}}
$$

keterangan:

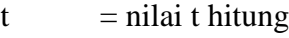

- $\overline{X}_1$  = rata-rata nilai kelompok 1
- $\overline{X}_2$  = rata-rata nilai kelompok 2
- $S_1^2$  $=$  varians kelompok 1
- $S_2^2$  $=$  varians kelompok 2
- $n_1$  = banyak subjek kelompok 1
- $n_2$  = banyak subjek kelompok 2

Jika thitung  $> t_{table}$  maka terdapat perbedaan yang signifikan

Jika thitung < ttabel maka tidak terdapat perbedaan yang signifikan.

4) Jika diasumsikan kedua varians data heterogen *(equal variance not assumed)* digunakan uji T *seperated varian.* Berikut rumus uji T *seperated varian*.

$$
t = \frac{\overline{x}_1 - \overline{x}_2}{\sqrt{\frac{s_1^2}{n_1} + \frac{s_2^2}{n_2}}}
$$

Keterangan:

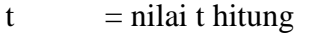

- $\overline{X}_1$  = rata-rata nilai kelompok 1
- $\overline{X}_2$  = rata-rata nilai kelompok 2
- $S_1^2$  $=$  varians kelompok 1
- $S_2^2$  $=$  varians kelompok 2
- $n_1$  = banyak subjek kelompok 1
- $n_2$  = banyak subjek kelompok 2

Jika thitung  $> t_{table}$  maka terdapat perbedaan yang signifikan Jika thitung < ttabel maka tidak terdapat perbedaan yang signifikan.

5) Jika data berdistribusi tidak normal maka akan digunakan uji statistik non parametrik menggunakan uji *Mann-Whitney U*.

$$
U_1 = n_1 n_2 + \frac{n_1(n_1+1)}{2} - R_1
$$
  

$$
U_2 = n_1 n_2 + \frac{n_2(n_2+1)}{2} - R_2
$$

Keterangan:

 $n_1$  = Jumlah Sampel 1

 $N_2$  = Jumlah Sampel 2

 $U_1$  = Jumlah Peringkat 1

 $U_2$  = Jumlah Peringkat 2

 $R_1$  = Jumlah Rangking Pada Sampel N<sub>1</sub>

 $R<sub>2</sub>$  = Jumlah Rangking Pada Sampel N<sub>1</sub>

(Khudriyah, 2021 : 137 – 138)